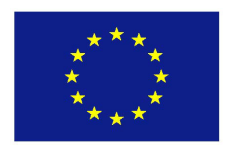

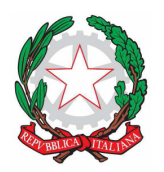

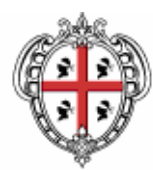

**Regione Autonoma della Sardegna Assessorato dell'Agricoltura e riforma agro-pastorale**  Servizio pesca

**Appendice** 

# **BANDO DI ATTUAZIONE DELLA MISURA 3.4 DEL FONDO EUROPEO PER LA PESCA 2007- 2013**

"Sviluppo di nuovi mercati e campagne rivolte ai consumatori" (art. 40 Regolamento (CE) 1198/2006)

Redatto secondo la bozza di attuazione della misura 3.4 "Sviluppo di nuovi mercati e campagne rivolte ai consumatori" (art. 40 Reg. CE 1198/06)", approvata con Decreto del Ministero delle politiche agricole, alimentari e forestali (MIPAAF) n. 10 del 10/03/2009, in conformità ai contenuti del Programma Operativo Nazionale F.E.P. approvato con Decisione CE n. 7914 dell'11 novembre 2010 e del Decreto dell'Assessore dell'Agricoltura e riforma agro-pastorale del 18 agosto 2011 n. 1596/DecA/52.

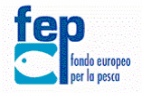

Programma Operativo Nazionale F.E.P. approvato con Decisione CE n. 7914 dell'11 novembre 2010

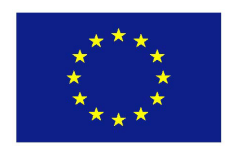

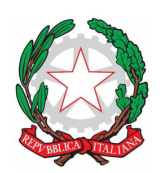

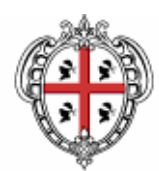

**Regione Autonoma della Sardegna Assessorato dell'Agricoltura e riforma agro-pastorale**  Servizio pesca

# **Appendice I**

**Istruzioni per la compilazione del fac simile "Relazione descrittiva del Programma di attività"**  Allegato II, paragrafo 23.2, del Bando di attuazione

Il presente documento fornisce indicazioni per la corretta compilazione dell'Allegato II, paragrafo 23.2, del Bando di attuazione: fac simile "Relazione descrittiva del Programma di attività".

# **FRONTESPIZIO**

La compilazione del quadro sotto riportato è a cura di Argea Sardegna, che provvederà ad inserire il codice del progetto una volta che sarà assegnato.

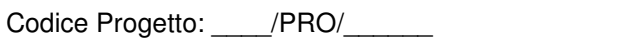

La tabella del frontespizio deve essere compilata in ogni sua parte indicando i seguenti dati:

## RICHIEDENTE

- denominazione dell'ente/impresa/organizzazione richiedente;
- indirizzo della sede legale dell'ente/impresa/organizzazione richiedente;
- nome e cognome di un referente dell'ente/impresa/organizzazione richiedente;
- numero di telefono del referente dell'ente/impresa/organizzazione richiedente;
- e-mail del referente dell'ente/impresa/organizzazione richiedente.

## TIPOLOGIA DELL'INTERVENTO

Con un apposito segno ( $\boxtimes$ ) deve essere barrata la casella relativa alla tipologia o alle tipologie di intervento che si intende realizzare, tra quelle in elenco.

## **PARTE 1: DESCRIZIONE DELL'INTERVENTO**

1.1) QUADRO DESCRITTIVO DELLA TIPOLOGIA DELL'INTERVENTO, DEGLI OBIETTIVI E DELLE OPERAZIONI PREVISTE

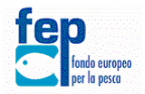

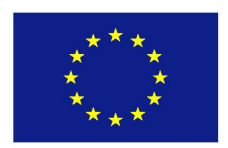

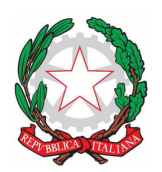

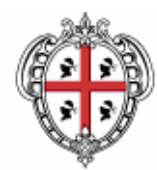

**Regione Autonoma della Sardegna Assessorato dell'Agricoltura e riforma agro-pastorale**  Servizio pesca

Nella prima colonna della tabella "TIPOLOGIA DELL'INTERVENTO (paragrafo 3.1 del bando di attuazione)" deve essere riportata la descrizione della tipologia/delle tipologie che si intende realizzare, tra le seguenti previste dal punto 3.1 del bando di attuazione:

- a) realizzazione di campagne di promozione regionali, nazionali o transnazionali dei prodotti della pesca e dell'acquacoltura, aventi a tema specie pescate o allevate nel territorio della Regione Autonoma della Sardegna e nelle prospicienti acque territoriali individuate ai sensi del D.P.R. 26-4- 1977 n. 816 "Norme regolamentari relative all'applicazione della L. 8 dicembre 1961, numero 1658, con la quale è stata autorizzata l'adesione alla convenzione sul mare territoriale e la zona contigua, adottata a Ginevra il 29 aprile 1958, ed è stata data esecuzione alla medesima";
- b) iniziative finalizzate all'attuazione di una politica di qualità dei prodotti della pesca e dell'acquacoltura;
- c) promozione dei prodotti ottenuti usando metodi che presentano un impatto ambientale ridotto;
- d) certificazione della qualità, compresa la creazione di etichette e la certificazione dei prodotti catturati o allevati con metodi di produzione rispettosi dell'ambiente;
- e) campagne finalizzate a migliorare l'immagine dei prodotti della pesca e dell'acquacoltura e l'immagine del settore della pesca.

Nella seconda colonna, denominata "OBIETTIVO DELL'INTERVENTO" deve essere descritto sinteticamente quale obiettivo o quali obiettivi si intende raggiungere attraverso la realizzazione dell'intervento.

A ciascun obiettivo corrisponde un "Codice obiettivo", che deve essere indicato nella colonna "CODICE OBIETTIVO" (per la definizione del codice obiettivo si veda più avanti).

Nella colonna denominata "DESCRIZIONE DELLE OPERAZIONI PREVISTE" devono essere descritte sinteticamente le operazioni che si intendono realizzare per l'attuazione dell'intervento. Nella successiva colonna ("CODICE OPERAZIONE") deve essere riportato il codice delle singole operazioni, definito come di seguito descritto.

Il **codice obiettivo** è composto da due sezioni distinte: il primo è il numero progressivo che individua la tipologia dell'intervento, il secondo è quello che individua l'obiettivo specifico (si veda l'esempio sotto riportato).

Il **codice operazione** è composto da tre sezioni distinte: il primo è il numero progressivo che individua la tipologia dell'intervento, il secondo è quello che individua l'obiettivo, il terzo è il numero dell'operazione specifica (si veda l'esempio sotto riportato).

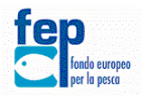

Programma Operativo Nazionale F.E.P. approvato con Decisione CE n. 7914 dell'11 novembre 2010

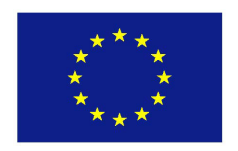

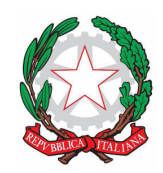

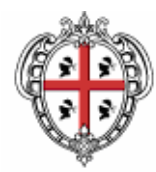

**Regione Autonoma della Sardegna Assessorato dell'Agricoltura e riforma agro-pastorale**  Servizio pesca

#### Esempio:

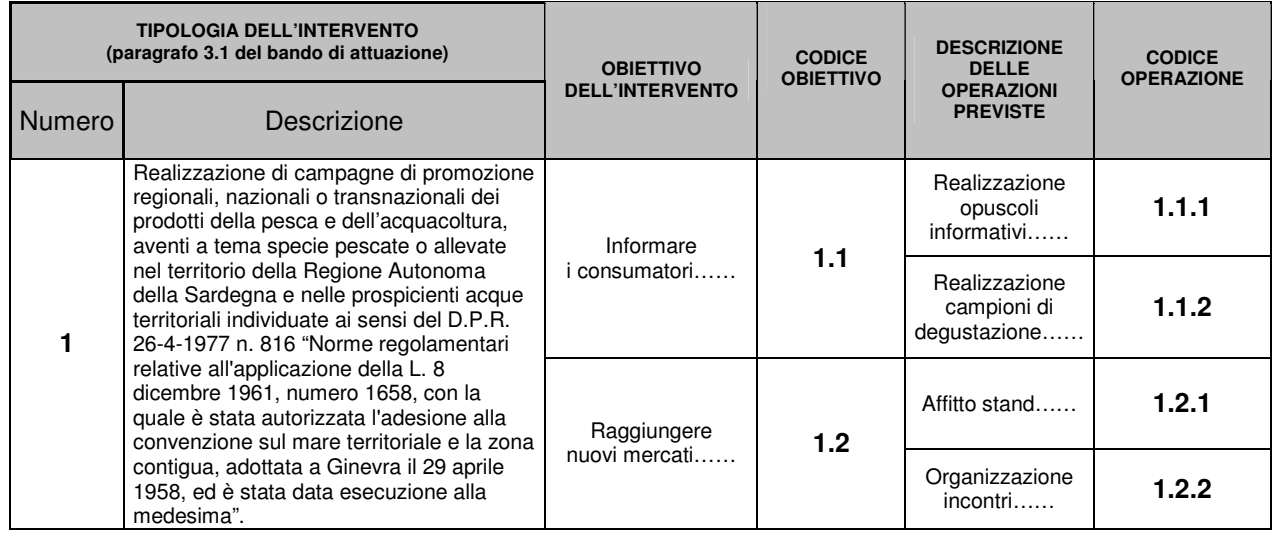

## 1.2) DESCRIZIONE DETTAGLIATA DELLE OPERAZIONI PREVISTE

Questa sezione deve essere compilata inserendo tutti i dati inerenti ciascuna operazione. Deve essere predisposta una tabella per ciascuna operazione.

Nel campo "Indicatori di realizzazione" e "Indicatori di risultato", devono essere descritti gli indicatori, indicata l'unità di misura e il risultato che si intende raggiungere.

Gli indicatori di realizzazione sono riferiti alle attività, vengono misurati utilizzando unità di misura fisiche o monetarie (es. numero di opuscoli informativi realizzati, numero di attività di promozione avviate, ecc.).

Gli indicatori di risultato sono riferiti agli effetti diretti ed immediati dell'intervento sui beneficiari diretti e/o sulla zona. Forniscono informazioni in merito ai cambiamenti provocati dall'intervento. Questi indicatori possono essere di natura fisica (es. numero di consumati informati, ecc.), oppure di natura economica (es. incremento del mercato per il prodotto X, ecc.).

Nel campo "Riepilogo preventivi" è importante che, tra quelli elencati, siano evidenziati con un apposito segno  $(**Z**)$  i preventivi selezionati.

1.3) DESCRIZIONE DELLE OPERAZIONI CHE FAVORISCONO LA PARTECIPAZIONE DELLE DONNE

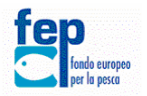

Programma Operativo Nazionale F.E.P. approvato con Decisione CE n. 7914 dell'11 novembre 2010

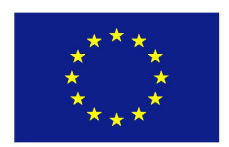

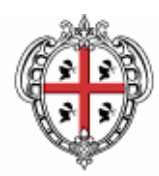

**Regione Autonoma della Sardegna Assessorato dell'Agricoltura e riforma agro-pastorale**  Servizio pesca

In questa sezione devono essere elencate e descritte sinteticamente (si possono usare al massimo 1000 parole) tutte le operazioni volte a favorire la partecipazione delle donne. Per ogni operazione citata deve essere riportato tra parentesi il codice, definito come indicato nel paragrafo precedente.

#### **PARTE 2: PIANO FINANZIARIO**

Nella prima colonna della tabella, denominata "TIPOLOGIA DELL'INTERVENTO (paragrafo 3.1 del bando di attuazione)", deve essere riportata la descrizione della tipologia dell'intervento/i previsto/i.

Nella colonna successiva ("Codice operazioni previste") devono essere riportati i codici delle operazioni previste per la realizzazione di ciascun intervento. I dati devono corrispondere a quelli indicati nella tabella riportata nel paragrafo 1.1).

Nella colonna denominata "GIÀ REALIZZATA (SI/NO/IN PARTE)" deve essere riportato:

- − SI nel caso in cui l'operazione sia stata già realizzata (avviata e conclusa);
- − NO nel caso in cui l'operazione non sia stata ancora avviata;
- − IN PARTE nel caso in cui l'operazione sia stata già avviata, ma non ancora conclusa.

Nella colonna "SPESA TOTALE" deve essere indicato il costo complessivo dell'operazione. Tale valore è dato dalla somma dei valori riportati nelle colonne b (€ Contributo FEP misura 3.4) e c (€ Finanziamento beneficiario) nelle quali devono essere indicati rispettivamente gli importi, in euro, del contributo richiesto e del finanziamento del richiedente. Nelle successive tabelle deve essere riportato il valore percentuale del contributo richiesto e del finanziamento del richiedente.

#### **PARTE 3: CRONOPROGRAMMA**

Tale sezione deve essere compilata evidenziando con una croce, per ciascuna operazione (individuata dal relativo codice) il periodo (mese) in cui è prevista la sua realizzazione.

Nella sezione **"ALLEGATI"**, deve essere elencata tutta la documentazione (se disponibile) allegata a supporto di quanto riportato nella relazione.

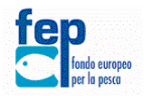

Programma Operativo Nazionale F.E.P. approvato con Decisione CE n. 7914 dell'11 novembre 2010